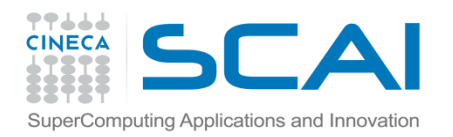

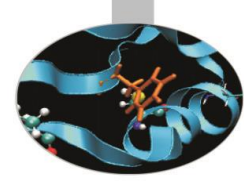

Dati Strutturati

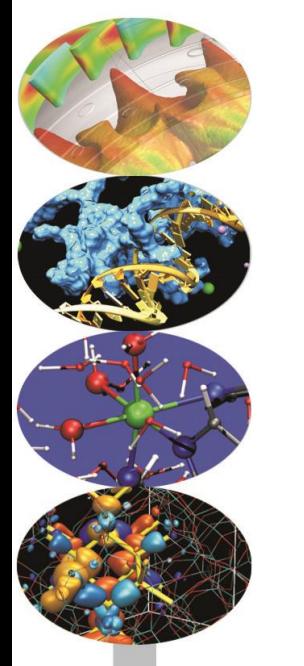

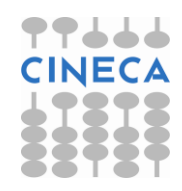

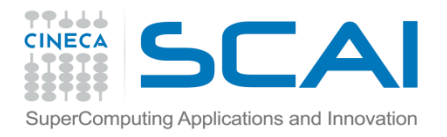

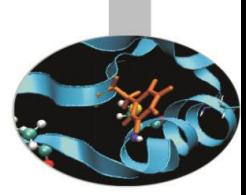

•Esercizio 0 (Liste):

Scrivere un programma che generi tutti i numeri pari e dispari tra 1 e N. Dove N viene inserito da tastiera. Creare due liste odd e even per salvare i dati.

Usare un ciclo for e la funzione append.

Riscrivere il codice usando la funzione range per creare le liste. (Solution: odd\_even.py)

#### •Esercizio 1(Liste):

Provare ad eseguire il seguente programma che elimina tutti i numeri >2 dalla lista data in input:

```
print "plain remove in a for loop:"
```

```
lista = [3, 4, 2, 1]
```

```
for item in lista:
```

```
 print "visiting item %s in list %s" % (item, lista)
```

```
 if item > 2:
```

```
 lista.remove(item)
```
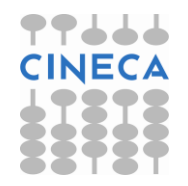

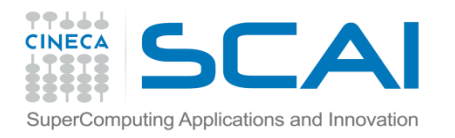

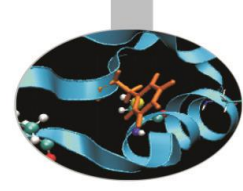

L'algoritmo torna i risultati corretti??perchè?

Implementare una versione corretta dell'algoritmo:

- 1- Usando una lista di copia.
- 2- Usando un ciclo while ed un'opportuno index da aggiornare correttamente ad ogni passo del loop

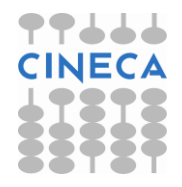

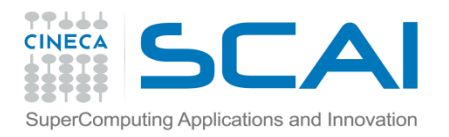

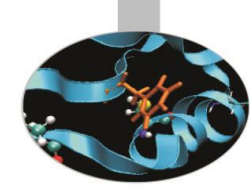

#### Esercizio2 (lista – ciclo for):

• Costruire una discretizzazione dell'intervallo [*a,b*] con passo uniforme *h.*  Immagazzinare le coordinate in una lista *L* inizialmente vuota.

- Costruire una rappresentazione discreta della funzione sin(x) nei valori nodali definiti sull'intervallo discretizzato *[0,pi,passo]; passo=0.1*.
- Calcolare un'approssimazione della derivata della funzione sin(x) tramite un rapporto incrementale.

$$
f'(x_0) := \lim_{h \to 0} \frac{\Delta f}{\Delta x}(x_0) = \lim_{h \to 0} \frac{f(x_0 + h) - f(x_0)}{h}
$$

• Calcolare un'approssimazione dell'integrale della funzione sin(x) sull'intervallo (0,pi) tramite la regola dei trapezi generalizzata:

$$
\int_{0}^{\pi} \sin(x) = \frac{h}{2} \bigg[ s_0 + 2 \sum_{k=1}^{n-1} s_k + s_n \bigg]
$$

(Soluzione: derivata.py)

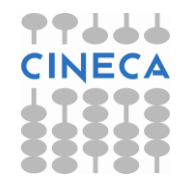

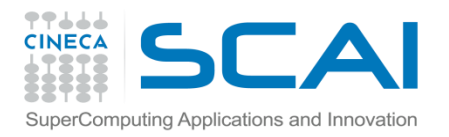

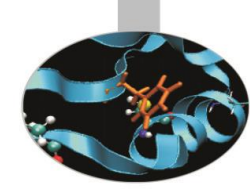

#### Esercizio2 (lista – ciclo for):

• Costruire una discretizzazione dell'intervallo [*a,b*] con passo uniforme *h.*  Immagazzinare le coordinate in una lista *L* inizialmente vuota.

- Costruire una rappresentazione discreta della funzione sin(x) nei valori nodali definiti sull'intervallo discretizzato *[0,pi,passo]; passo=0.1*.
- Calcolare un'approssimazione della derivata della funzione sin(x) tramite un rapporto incrementale.

$$
f'(x_0) := \lim_{h \to 0} \frac{\Delta f}{\Delta x}(x_0) = \lim_{h \to 0} \frac{f(x_0 + h) - f(x_0)}{h}
$$

• Calcolare un'approssimazione dell'integrale della funzione sin(x) sull'intervallo (0,pi) tramite la regola dei trapezi generalizzata:

$$
\int_{0}^{\pi} \sin(x) = \frac{h}{2} \bigg[ s_0 + 2 \sum_{k=1}^{n-1} s_k + s_n \bigg]
$$

(Soluzione: derivata.py)

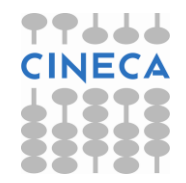

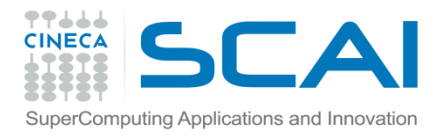

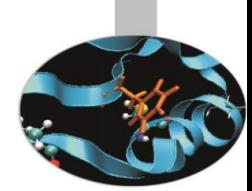

#### Esercizio 0 (Dictionary)

Scrivere un programma che presa una stringa calcoli la frequenza di ciascun carattere. Costruire un dictionary: carattere-frequenza. (Solution frequency.py)

#### Esercizio 1 (Dictionary)

```
Creare un dizionario d={'uno':1, 'tre':3 ,'due':2,'quattro':4}
```
Stampare le chiavi in ordine alfabetico.

Stampare le coppie chiavi valore in ordine alfabetico rispetto alla chiave

Stampare le coppie chiavi valore in ordine alfabetico rispetto al valore (usare la funzione sorted) (Solution: sorted.py)

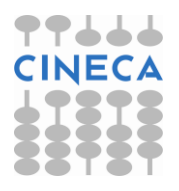

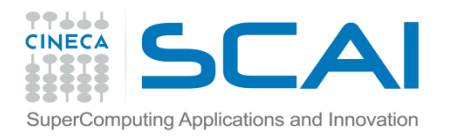

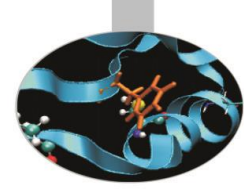

Esercizio 2 (Dictionary):

•Un polinomio può essere rappresentato opportunamente tramite un dizionario. Per esempio il polinomio 5x4+2x2+3x+4 può essere rappresentato tramite il dizionario {4:5, 2:2, 1:3, 0:4} dove la key corrisponde al grado e il value al coefficiente.

•Scrivere un programma che facendo uso dei dizionari calcoli il valore della derivata di un dato polinomio : 5x4+2x2+3x+4 nel punto x=4.

•Si ricordi che

$$
\frac{d}{dx} \sum x^{j} c_{j} = \sum j c_{j} x^{j-1}
$$
 (Solution diff-pol.py)

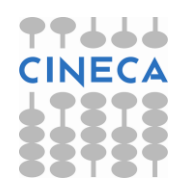

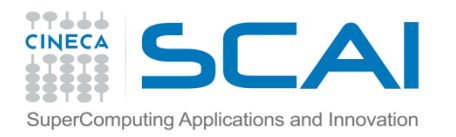

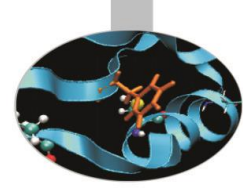

Esercizio 3: (Exception Handling - Costrutti – Dizionari):

•Implementare il gioco della Morra Cinese. Assumere di :

- Leggere l'input da tastiera e gestire le eccezioni: input mancante o diverso dai valori 'Rock'- 'Scissor'- 'Paper'
- Utilizzare la funzione randint(self,a,b) per generare un numero casuale tra a e b. (Solution: Scissor-Paper-Rock.py)

#### Esercizio 4 (Dictionary):

Scrivere un programma per il login di un utente ad un sistema. Gli utenti vengono salvati tramite un dictionary nome-password. Il dictionary iniziale è così formato db={'Admin':'Admin'}

Il menù deve prevedere le seguente opzioni:

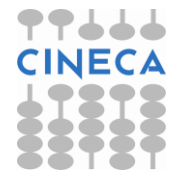

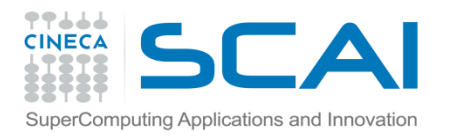

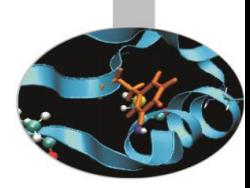

- •(N)ew User
- •(E)xisting User Login
- •(A)dministrator
- $\cdot$  (Q) uit

Il programma termina quando viene inserito da terminale il comando Q.

L'opzione N permette l'inserimento di un nuovo utente. Se la username scelta non è già in uso

L'opzione E permette il login ad un utente già esistente

L'opzione A permette di entrare nel sottomenù di administrator. Che prevedere il seguente menù:

- •(R) remove account
- •(S) show user
- •(Q) exit Admin

L'opzione R permette di rimuovere un utente se presente

L'opzione S mostra gli utenti presenti nel database

L'opzione Q permette di uscire dal sottomenù di Administrator (Solution: login.py)

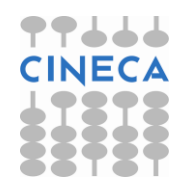